**AutoCAD Crack [2022]**

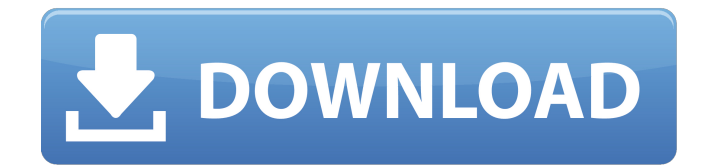

**AutoCAD Crack**

# AutoCAD Free Download has gone through numerous revisions. With the introduction of AutoCAD Full Crack LT in 2007, the first free-to-use CAD program in the world, AutoCAD was sold as a subscription-based desktop and mobile

software. In 2016, with the introduction of AutoCAD 2017, the desktop app was overhauled with a new user interface and task-based workflow that was faster and easier to use. AutoCAD LT became the base software on which all of AutoCAD 2017's features were built. With its large and active user base, AutoCAD is the most popular commercial CAD program in the world. In addition to being widely used by professional CAD

operators and by new users, it has a large user community on social media such as Instagram and LinkedIn. AutoCAD LT and AutoCAD LT 2017 mobile apps have over 25 million and 18 million active monthly users, respectively. AutoCAD is also supported by a large network of resellers and system integrators, each of whom purchase a license and then resell it to customers at a markup. AutoCAD 2017

software is available for Microsoft Windows, macOS, and Linux operating systems. AutoCAD LT 2017 is available only for Windows and is priced for free-to-use. However, a developer license for AutoCAD LT 2017 costs \$69.99. This article is about the AutoCAD 2017 product and its key features. For more information about AutoCAD LT 2017, refer to the feature article. Licenses and upgrades The AutoCAD 2017 is available for

Microsoft Windows, macOS, and Linux operating systems. However, if you want to buy a commercial license for AutoCAD LT 2017, it must be purchased in conjunction with AutoCAD LT 2017's developer license, which costs \$69.99. A free 30-day trial version of AutoCAD LT 2017 is also available to registered users. To protect AutoCAD users, an AutoCAD Online license is provided on an annual basis, and each license includes unlimited

use of both AutoCAD LT 2017 and AutoCAD 2017 software. Online support is available on AutoCAD forums.

AutoCAD also has a "Learn to use AutoCAD" web portal and a "Get Started with AutoCAD" web portal. The former offers tutorials, help information, webinars, videos, and online communities. The latter provides basic tutorials, cheat

**AutoCAD Free For PC (Updated 2022)**

# 3.1.2.1 Application Store The application store (Figure 3.1) is the first tool of the application designer's studio. The application store gives the user access to CAD file management and the application distribution service. The application store has a repository of 2,200 applications available for download. There are two main categories of applications in the AutoCAD Crack Mac application store:

#### • \*\*CAD file management ca3bfb1094

Create a new project. Open the project and select the Modify Folder / Existing project option in the Application Toolbar (pencil icon). This will open a dialog box that allows you to set the location of the Modify folder. Exit the Autocad application. Go to Autodesk\Forge\Forge.exe From the Toolbar, open the file to modify. The option is now set up for you to use the

# modified (modified user) file. Note When you exit the Autocad application you will lose your changes. Related topics Share this article Comments Anonymous said... Pasab said... Chris, You just never got around to answering my question about how to use the keygen to extract and import the modified file into a new project after closing the Autocad application. I want to do this to move the various files into a proper

# project folder. Could you be more specific? Julie, Thank you for your response. I have an alternate method that is easier. When you modify the file you want to use the keygen, open the file in your system and save the modified file to your file system. Go to Autodesk\Forge\Forge.exe From the Toolbar, open the file you want to use in the opened file. The option is now set up for you to use the modified (modified user) file.

# Note When you exit the Autocad application you will lose your changes. Share this article Answers You can manually import the file from your system into a new project folder. The following steps are used to import the modified file into a new project folder: 1. Go to Autodesk\Forge\Forge.exe. 2. From the Toolbar, open the file you want to import. 3. Click on the File Manager button on the far right. 4. Select Import from system

# from the drop down menu. 5. In the Import dialog box, select the path where the file is located. Share this article You can manually import the file from your system into a new project folder. The following steps are used to import the modified file into a new project folder: 1. Go to Autodesk\Forge\Forge.exe

**What's New in the?**

Hints in keystrokes: New keystroke. New shortcut.

# New tool. Now you can see an on-screen hint when you are working on an object without having to first use the F1 key. (video: 1:18 min.) You can now perform a 3D export using a 3D view. 3D views, which you previously created and named, are not automatically named when exporting, so you must rename them in order to use them as a 3D view in the 3D window. You can select multiple objects in an entire

# group and cut them together to create a multi-object spline. You can copy the topology of a selection to other views. You can extract a feature or dimension from a layer into another view. You can combine multiple views into a single view. You can extract a view from a single view into a new view. You can now copy and paste an outline. You can now access a view's attribute in a different view. You can have a dotted line, a dashed line,

# or a solid line, and you can select the type of line. You can also choose the linedrawing style for a polyline. You can have an arrow, a circle, or a rectangle, and you can select the type of shape. You can have several arrowheads and styles per arrow. You can use any name for a layer. You can change the spacing of the text in a caption and the default units for dimensions. You can assign a name to a layer's mask. You can set an

object to be either an AutoCAD or AutoCAD LT object. You can replace the default name of the line that you created, such as (linetype) line. You can create a parameter that will automatically become the default value of a line. You can now select the shape of a polyline. You can quickly extract multiple components from a polyline. You can modify your original settings when you apply any text or an image. You can now use

the AutoTrim command on a selected polyline. You can now use the F6 key to change the direction of your line. You can now enter text and edit

**System Requirements:**

# Internet Explorer 7 Mac OS 10.3 Windows OS 1 GB RAM (2 GB recommended) 1024x768 screen resolution Adobe Flash Player 9 Mozilla Firefox Adobe Reader Adobe Acrobat Pro DCThe June 23 ballot for Oakland Mayor will include a pair of challengers to Mayor Jean Quan. The Ward 9 Council vacancy race pits two former city councilmembers, Noel Gallo and Ron Dellums, against

## each other in the June 23 primary. The remaining three council members

#### Related links:

<http://www.superlisten.dk/wp-content/uploads/2022/07/warrcat.pdf> <https://fitadina.com/wp-content/uploads/2022/07/AutoCAD-40.pdf> <https://engineeringroundtable.com/autocad-2019-23-0-crack-free-license-key/> <https://aboutdance.com.ua/advert/autocad-20-0-free/> <https://hormariye.net/wp-content/uploads/2022/07/AutoCAD-28.pdf> <http://www.thepostermafia.com/?p=14706> <http://festivaldelamor.org/?p=5066416> <https://diontalent.nl/2022/07/24/autocad-2017-21-0-crack-4/> <http://saintlouispartners.org/autocad-free-x64/> <https://kigetss.com/autocad-19-1-for-pc-latest-2022/> <http://khushiyaonline.com/advert/autocad-24-1-crack-2022-new/> <https://vincyaviation.com/wp-content/uploads/2022/07/AutoCAD-42.pdf> <https://aapanobadi.com/2022/07/24/autocad-2017-21-0-crack-x64-march-2022/> <https://serverug.ru/визитка/autocad-22-0-crack-incl-product-key-download-mac-win-updated-2022/> <https://menamlanxang.com/autocad-20-1-crack-full-version-mac-win/> <https://www.centroterapietirreno.com/wp-content/uploads/2022/07/AutoCAD-7.pdf> <https://bali-finder.com/wp-content/uploads/2022/07/AutoCAD-43.pdf> [https://bonnethotelsurabaya.com/businessmarketing/autocad-crack-full-product-key-win](https://bonnethotelsurabaya.com/businessmarketing/autocad-crack-full-product-key-win-mac-2022-latest)[mac-2022-latest](https://bonnethotelsurabaya.com/businessmarketing/autocad-crack-full-product-key-win-mac-2022-latest) [https://onlineshopmy.com/wp-content/uploads/2022/07/AutoCAD\\_\\_Crack.pdf](https://onlineshopmy.com/wp-content/uploads/2022/07/AutoCAD__Crack.pdf) <https://mayoreoshop.com/wp-content/uploads/2022/07/conhal.pdf>